Asociación Argentina

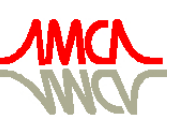

de Mecánica Computacional

Mecánica Computacional Vol XXX, págs. 2225-2231 (artículo completo) Oscar Möller, Javier W. Signorelli, Mario A. Storti (Eds.) Rosario, Argentina, 1-4 Noviembre 2011

# **SIMULACION NUMERICA DE INESTABILIDADES DE FORMA EN LA LAMINA DE CORRIENTE EN UN PLASMA FOCUS**

**Federico Casanova<sup>a</sup> , Ariel Tarifeño<sup>b</sup> , Felipe Veloso<sup>b</sup> , Leopoldo Soto<sup>b</sup> , Marcelo Venere<sup>a</sup> and Alejandro Clausse<sup>a</sup>**

*<sup>a</sup>CNEA-CONICET and Universidad Nacional del Centro, Pinto 399, (7000) Tandil, Argentina, fcasano@exa.unicen.edu.ar.*

*<sup>b</sup>CCHEN, Comisión Chilena de Energía Nuclear, Casilla 188-D, Santiago, Chile.* 

**Keywords**: Plasma Focus, Simulación Computacional, CShock, inestabilidades.

**Resumen.** En este trabajo se presenta la comparación entre simulaciones numéricas de descargas en el dispositivo Plasma Focus llamado PF-50J utilizando el código CShock. El código fue capaz de reproducir las mediciones de la cinemática y de los parámetros del circuito eléctrico así como la inestabilidad particular que se produce en la lámina de corriente observada en este dispositivo en particular.

#### **1 INTRODUCCION**

La optimización asistida por computadora de dispositivos plasma focus (PF) requiere el cálculo del movimiento de la lámina de corriente y de la sensibilidad del proceso a los parámetros geométricos de operación. Este cálculo requiere el tracking de la onda de choque ionizante acelerada a velocidades hipersónicas. Durante el desplazamiento, cambia la forma de la lámina de corriente induciendo variaciones sobre las condiciones de contorno, las fuerzas y sobre las tasas de disipación. CShock es un código numérico de descargas del PF basado en una descripción bidimensional de la lámina de corriente (LC), la cual es representada mediante un conjunto de elementos cónicos dinámicos que se mueven y cambian de forma de acuerdo a ecuaciones de conservación de masa, momento lineal y energía, ver F. Casanova et al. (2005); F. Casanova et al. (2007). El código mostró buenos resultados en la simulación de la lámina de corriente de varios dispositivos PF y recientemente fue utilizado para calcular la producción neutrónica en el pinch, ver F. Casanova et al. (2009).

En este artículo, se presenta la aplicación de CShock para simular la evolución de la LC en un plasma focus pequeño.

## **2 EL MODELO**

Se expondrá brevemente el modelo utilizado, el cual ya ha sido presentado y validado en varios artículos, ver F. Casanova et al. (2005); F. Casanova et al. (2007); F. Casanova et al. (2009).

Un PF consiste básicamente de dos electrodos coaxiales, el ánodo es el interior, y el cátodo es el exterior, separados por un material aislante en uno de sus extremos. Se encuentra inmerso en una cámara que se llena con gas a baja presión, cuando se aplica un pulso de alto voltaje entre los electrodos comienza una descarga sobre el aislante que da origen a la LC, la cual despega desde el aislante acelerada por fuerzas debidas al campo magnético generado por la corriente en la LC.

La evolución de la masa (*m*) y el momento lineal (*mv*) de un elemento discreto de la LC de área *A*, longitud *l*, velocidad *v*, ubicada a un radio *r*, sigue:

$$
\frac{dm}{dt} = \rho A v \tag{1}
$$

$$
\frac{d(mv)}{dt} = \frac{\mu_o}{4\pi} \frac{l}{r} I^2
$$
 (2)

Donde ρ es la densidad del gas estancado e *I* es la corriente eléctrica, la cual es calculada a partir de la ecuación de un circuito eléctrico RLC con inductancia variable:

$$
\frac{d}{dt}\left[\left(L_{ext} + L_g\right)I\right] + R_{ext}I + \frac{Q}{C} = 0\tag{3}
$$

$$
\frac{dQ}{dt} = I \tag{4}
$$

En las Ec. (3) y (4), *Lext* y *Rext* son la inductancia y resistencia externas respectivamente, *L<sup>g</sup>* es la inductancia variable asociada al cañón coaxial, y *Q* y *C* son la carga y capacidad del banco de capacitores.

La figura 1 muestra una visualización 3D de la lámina de corriente simulada. La LC es reestructurada en cada paso de tiempo de la simulación para mantener un número uniforme de segmentos cónicos discretos por unidad de longitud (en este caso 3 por mm).

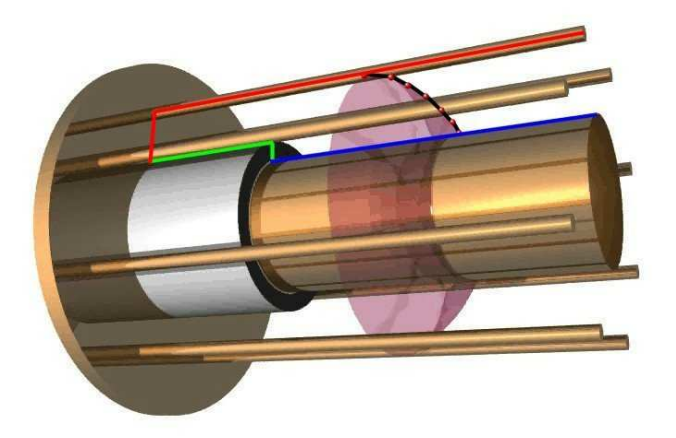

Figura 1. Representación visual tridimensional del plasma focus y la lámina de corriente simulados.

### **3 RESULTADOS**

Se aplicó CShock para calcular la evolución de la LC en la dispositivo PF llamado PF-50J, ver L. Soto et al. (2008); A. Tarifeño et al. (2009b), lo que fue luego comparado con imágenes y mediciones eléctricas sobre el experimento. Los parámetros eléctricos usados en la simulación fueron: capacidad 158 *nF*, inductancia externa 41.6 *nH*. Los parámetros geométricos fueron: radio y longitud del ánodo 3 y 27.9 *mm* respectivamente, radio y longitud del aislante 4.7625 y 23.9 *mm* respectivamente. Los parámetros de operación fueron: presión de llenado de gas D2 6 *mbar* y voltaje de carga del banco de capacitores 29 *kV*. Debe remarcarse que CShock no requiere la introducción de parámetros de eficiencia de barrido, tal como sucede en modelos de pistones planos, ver J. González et al. (2009c); S. Lee (1984), la forma de la LC se resuelve conjuntamente con la evolución de las variables eléctricas y termodinámicas.

La figura 2 muestra la evolución de la corriente eléctrica y la de posición radial mínima de la LC. Puede observarse que los cálculos numéricos reproducen satisfactoriamente las tendencias del experimentales. Estos dos valores graficados son buenos indicadores de un ajuste satisfactorio tanto de la cinemática de la LC, mediante la concordancia de la posición del radio mínimo de la lámina en el tiempo, como de la simulación del circuito eléctrico comparando los valores de corriente obtenidos en los instantes finales de la simulación cuando la lámina se aproxima al punto del colapso en el eje (pinch) y algunos nanosegundos posteriores a este evento.

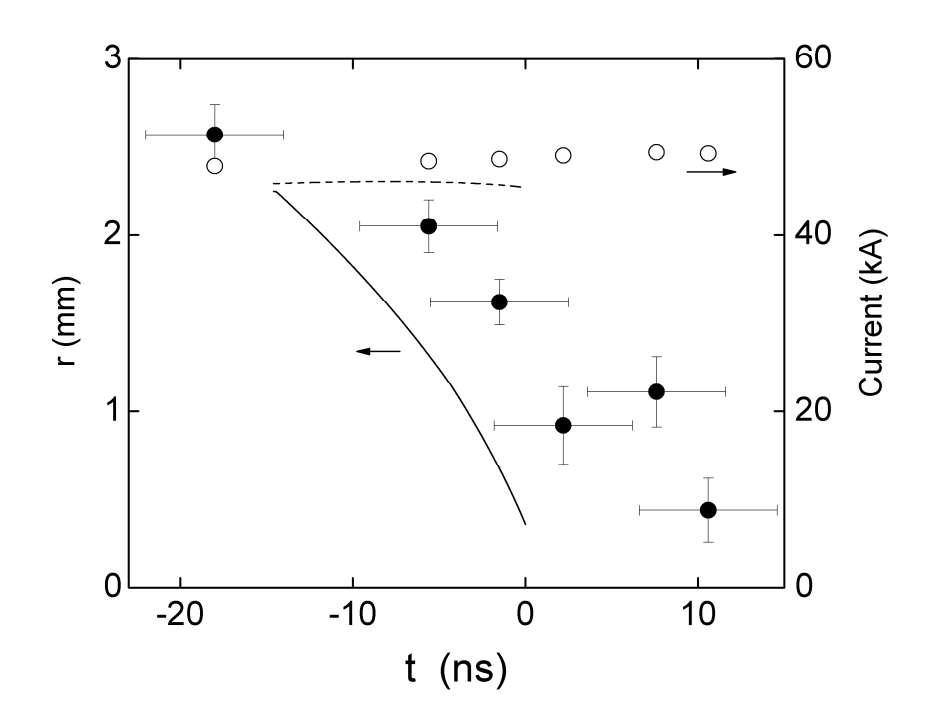

Figura 2. Evolución de la posición radial mínima de la LC (curva sólida y puntos llenos) y de la corriente eléctrica (curva punteada y puntos sin relleno). Experimento (puntos) y resultados numéricos (curvas). El tiempo *t* es medido relativo al instante del pinch.

La figura 3 compara la forma calculada de la LC en diferentes instantes de tiempo con la forma deducida de imágenes interferométricas obtenidas del experimento. En la figura 4 puede observarse una de las imágenes interferométricas utilizadas para estimar la forma y posición de la LC de manera experimental.

Es interesante observar en la figura 3 que el código numérico fue capaz de reproducir el singular codo que aparece inmediatamente luego del despegue de la LC. La singularidad es producida en el código por la inestabilidad provocada por la acumulación local de masa que comienza en el borde del aislante. Esto puede verse en la figura 5 donde se muestra la distribución de masa a lo largo de la LC. Allí se observa una correspondencia entre la posición de los valores máximos de densidad lineal de masa sobre la LC y la posición en que aparece este singular codo en la inestabilidad.

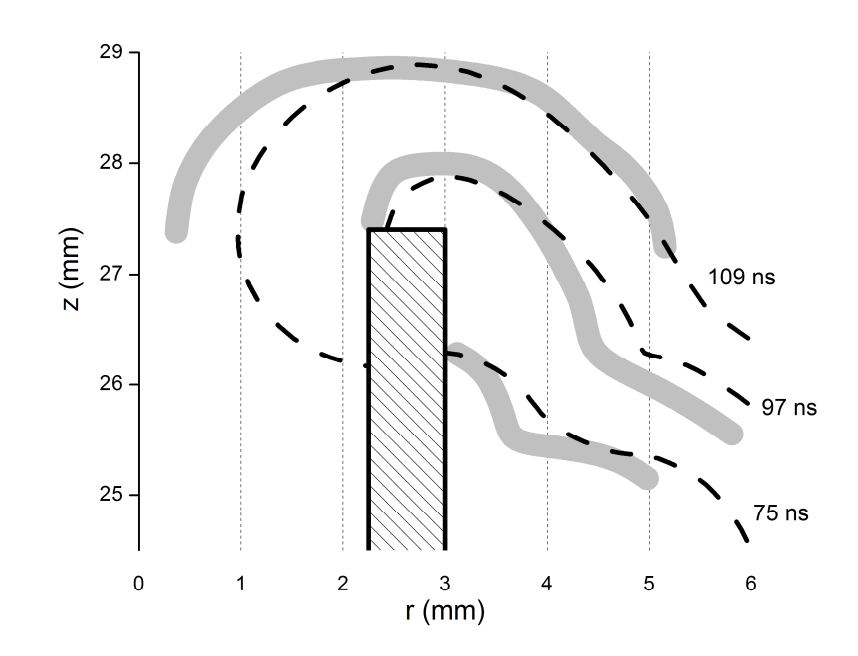

Figura 3. Forma de la LC en diferentes instantes de tiempo. Numérico (punteado), experimental (gris sólido). Los números a la derecha indican el tiempo transcurrido desde el inicio de la descarga.

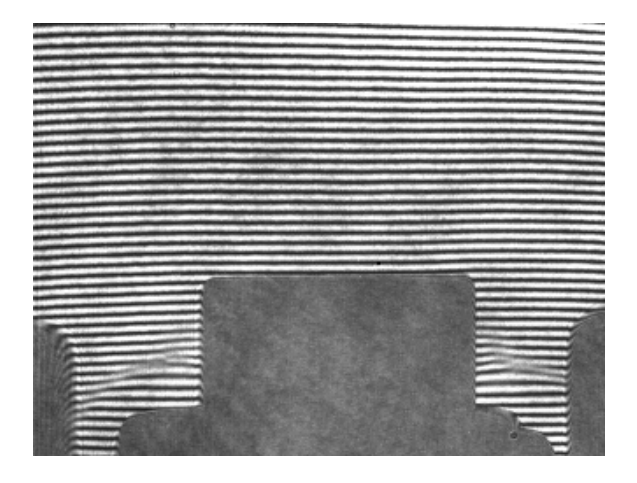

Figura 4. Imagen obtenida mediante interferometría, correspondiente a la posición a los 75 ns, puede observarse la lámina de corriente, el ánodo central y algunas de las barras dispuestas de forma concéntricas que conforman el cátodo.

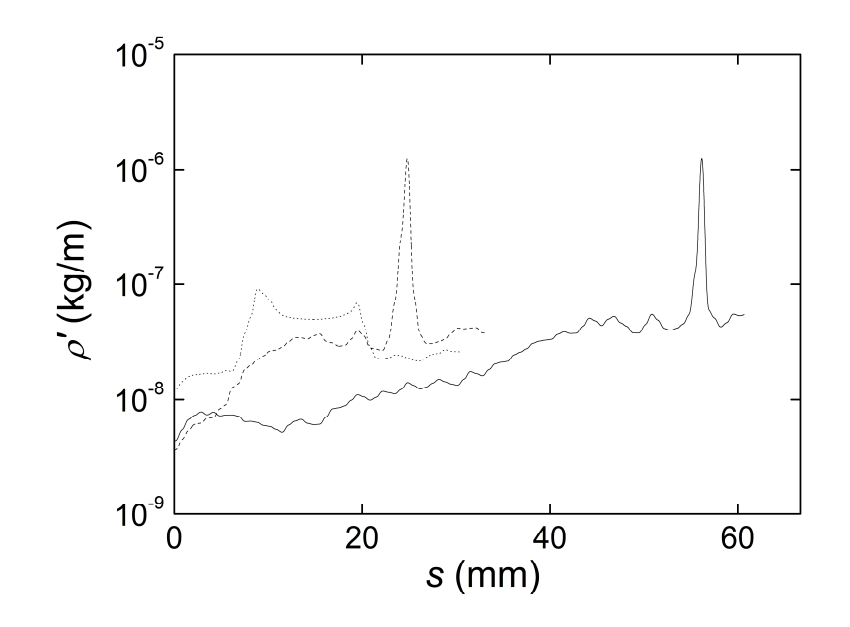

Figura 5. Densidad lineal de masa a lo largo de la lámina de corriente a 75 ns (puntos), 97 ns (líneas) y 109 ns (sólida). La coordenada s representa la posición a lo largo de la LC comenzando desde el ánodo.

## **4 CONCLUSION**

Se presentó un nuevo cálculo del modelo bidimensional CShock de la forma dinámica de la LC en un pequeño plasma focus de 50 kJ. El código fue capaz de reproducir los parámetros cinemáticos y del circuito eléctrico medidos experimentalmente tan bien como la particular inestabilidad observada en la LC específicamente en este dispositivo. Esta singular tendencia de la LC observada en las etapas iniciales de la descarga es reproducida por el modelo numérico, donde es causada por la inestabilidad provocada por la acumulación local de masa que comienza en el borde del aislante.

## **REFERENCIAS**

- Casanova, F., Moreno, C., Clausse, A., Finite elements numerical model of the current-sheet movement and shaping in coaxial discharges, *Plasma Physics and Controlled Fusion Journal,* 47: 1239-1250, 2005.
- Casanova, F., Vénere, M., Moreno, C., Clausse, A., Modelo numérico para el diseño de dispositivos plasma focus, *Mecánica Computacional,* 26: 916-930, 2007.
- Casanova, F., Clausse, A., Cálculo numérico de la producción neutrónica en fuentes pulsadas no radioactivas plasma focus, *Mecánica Computacional,* 28: 2385-2391, 2009.
- González, J., Barbaglia, M., Casanova, F., A lumped parameter model of a free expanding plasma focus, *Brazilian Journal of Physics,* 39: 633-637, 2009c.
- Lee, S., Plasma focus model yielding trajectory and structure, *Radiations in Plasmas*, 2: 978– 987, 1984.
- Soto, L., Silva, P., Moreno, J., Zambra, M., Kies, W., Mayer, R. E., Clausse, A., Altamirano, L., Pavez, C. and Huerta, L., Demonstration of neutron production in a table-top pinch plasma focus device operating at only tens of joules, *J. Phys. D: Appl. Phys.*, 41: 205215, 2008
- Tarifeño, A., Pavez, C., Moreno, J., Soto, L., Dynamics and Density Measurements in a Small

Plasma Focus of Tens Joules, *AIP Conf. Proc*., 1088: 227-230, 2009b.